## 

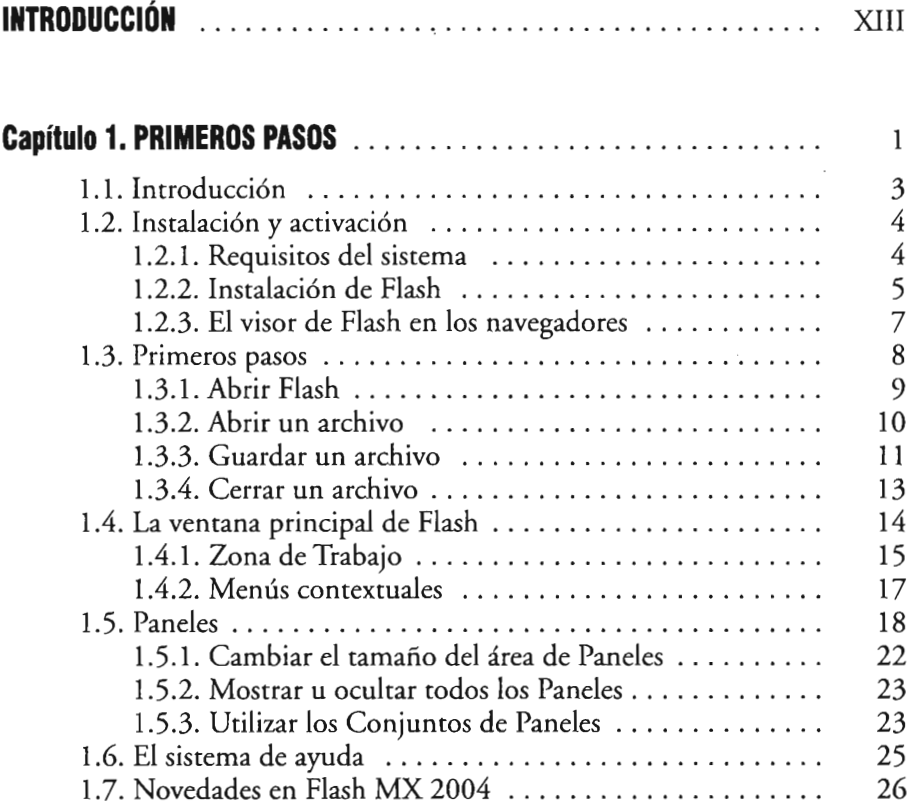

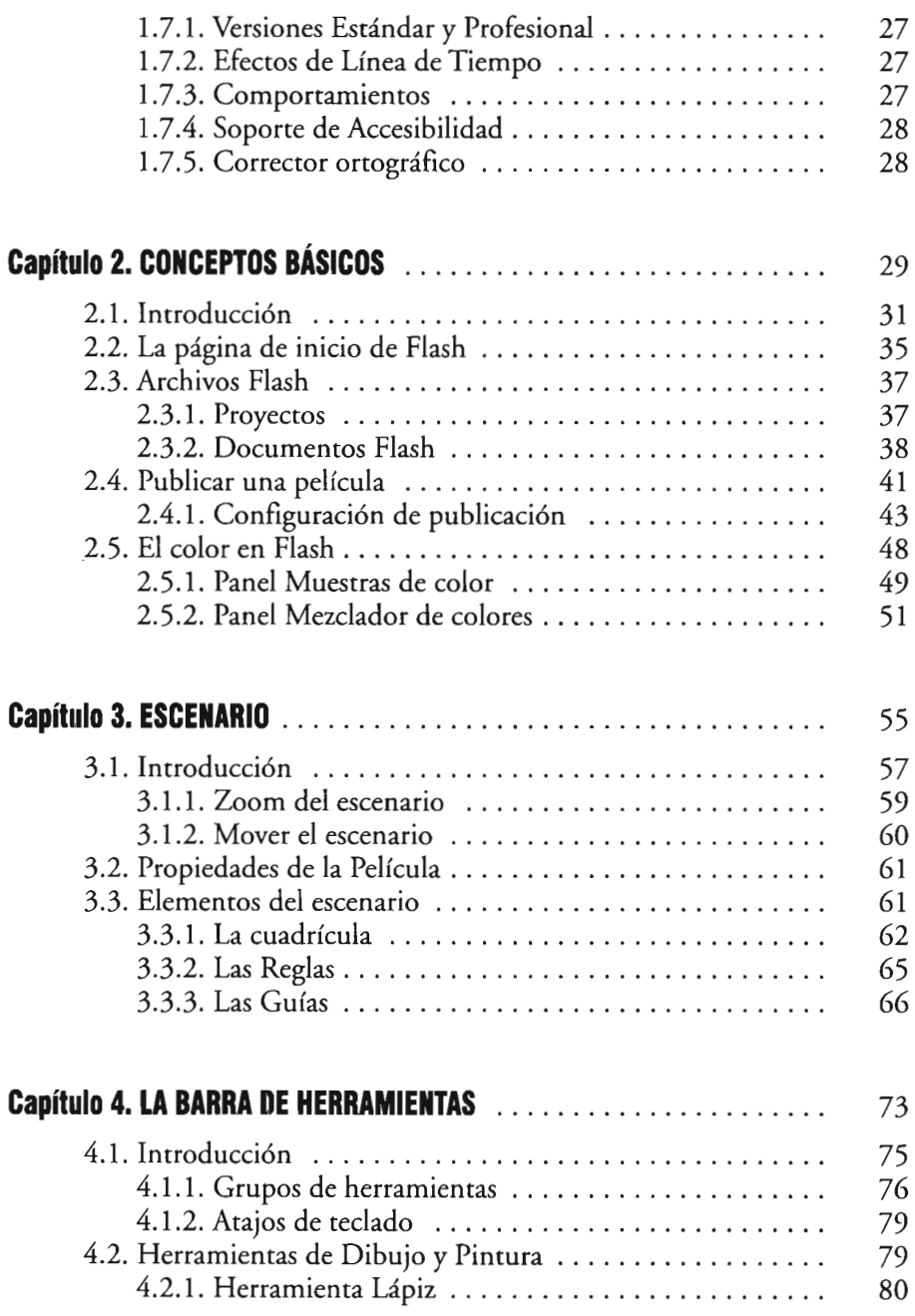

 $\bar{\nu}$ 

 $\begin{minipage}{.4\linewidth} \begin{tabular}{lcccccc} \multicolumn{2}{c}{\textbf{1}} & \multicolumn{2}{c}{\textbf{2}} & \multicolumn{2}{c}{\textbf{3}} & \multicolumn{2}{c}{\textbf{4}} & \multicolumn{2}{c}{\textbf{5}} & \multicolumn{2}{c}{\textbf{6}} & \multicolumn{2}{c}{\textbf{7}} & \multicolumn{2}{c}{\textbf{8}} & \multicolumn{2}{c}{\textbf{9}} & \multicolumn{2}{c}{\textbf{1}} & \multicolumn{2}{c}{\textbf{1}} & \multicolumn{2}{c}{\textbf{1}} & \multicolumn{2$ 

 $\exists y$ 

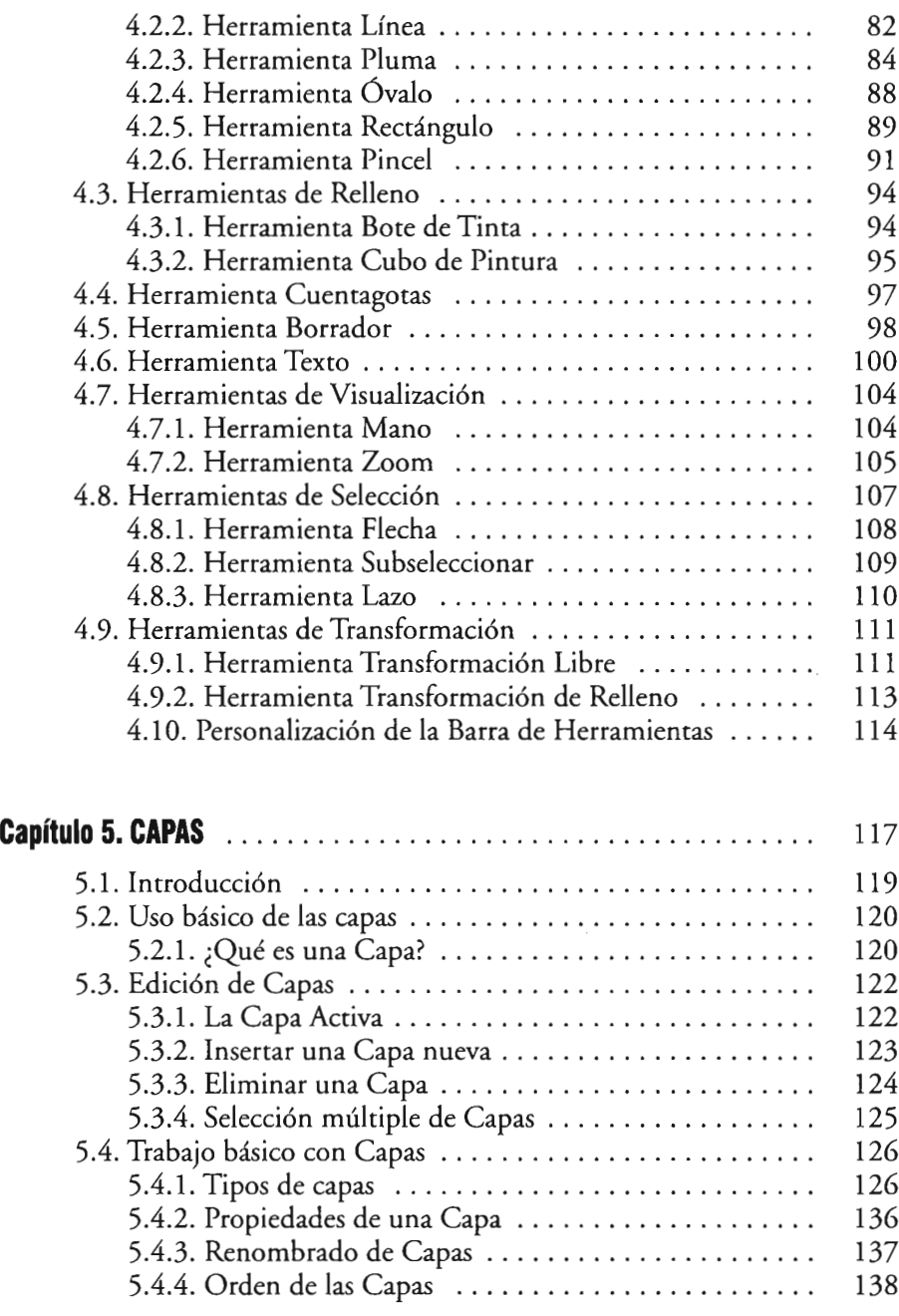

**VHI-**

## $\exists$ VHH

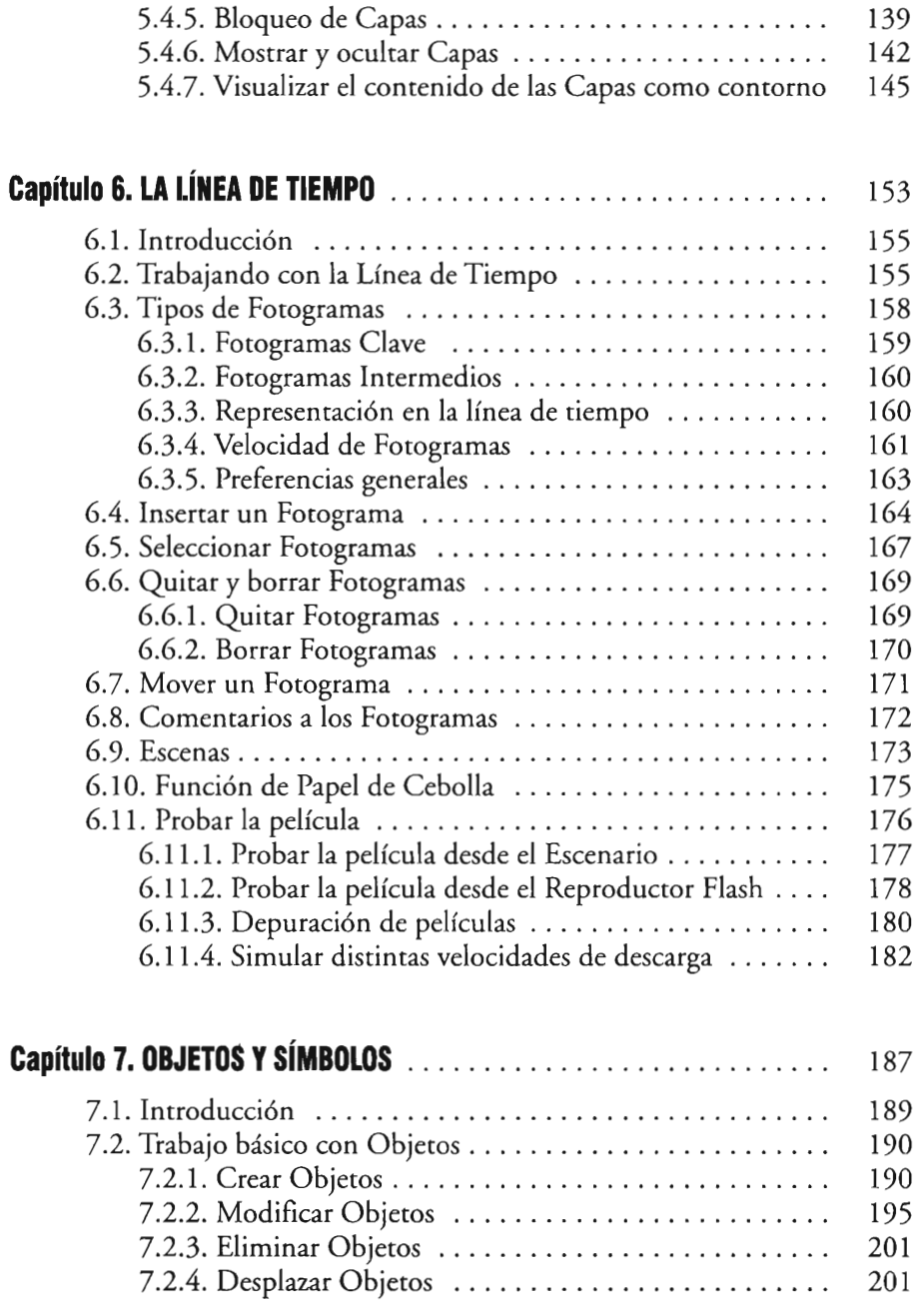

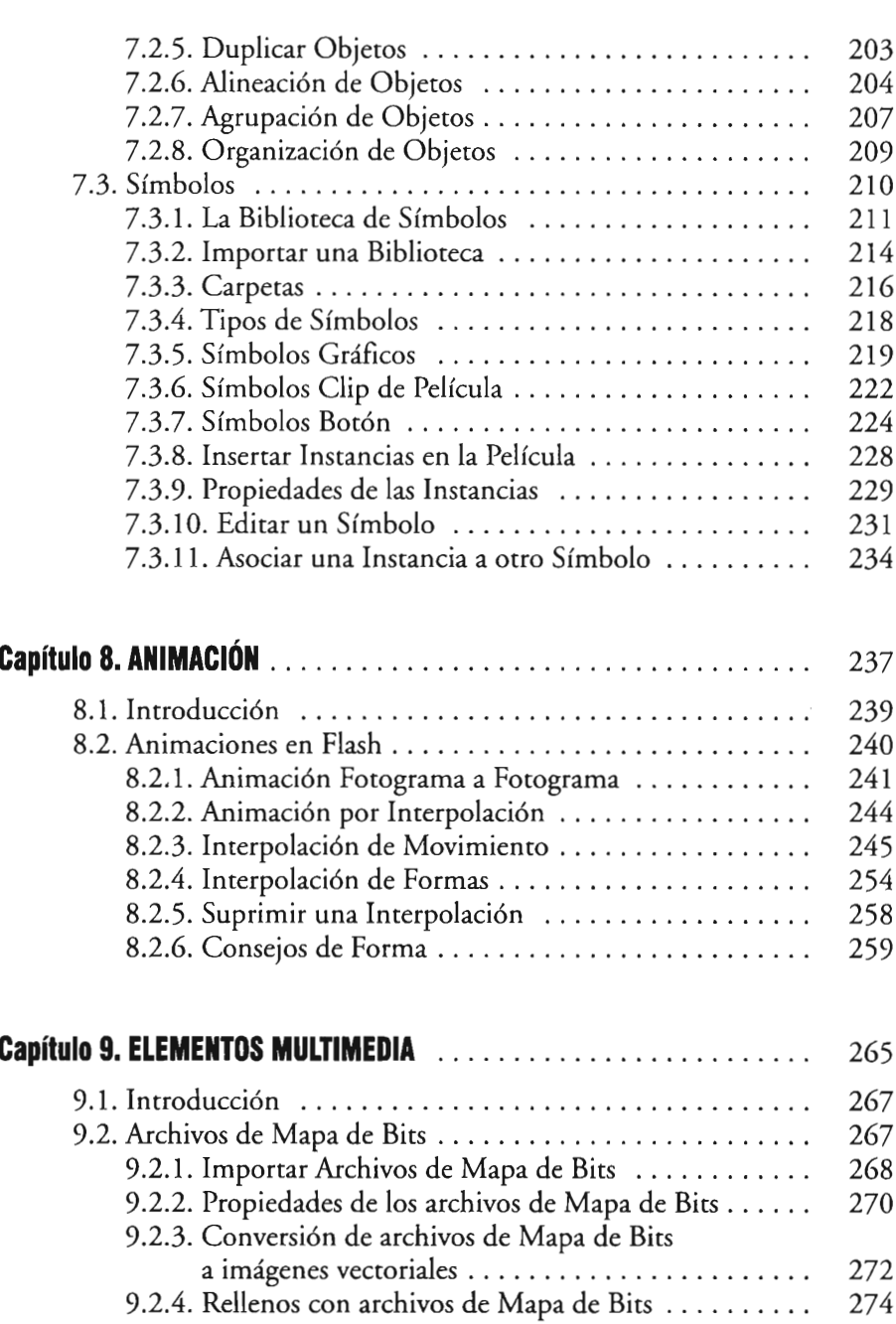

© ITES - Paraninfo

 $\alpha$  ,  $\beta$  ,  $\beta$ 

 $\frac{1}{2}$ 

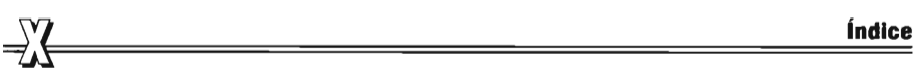

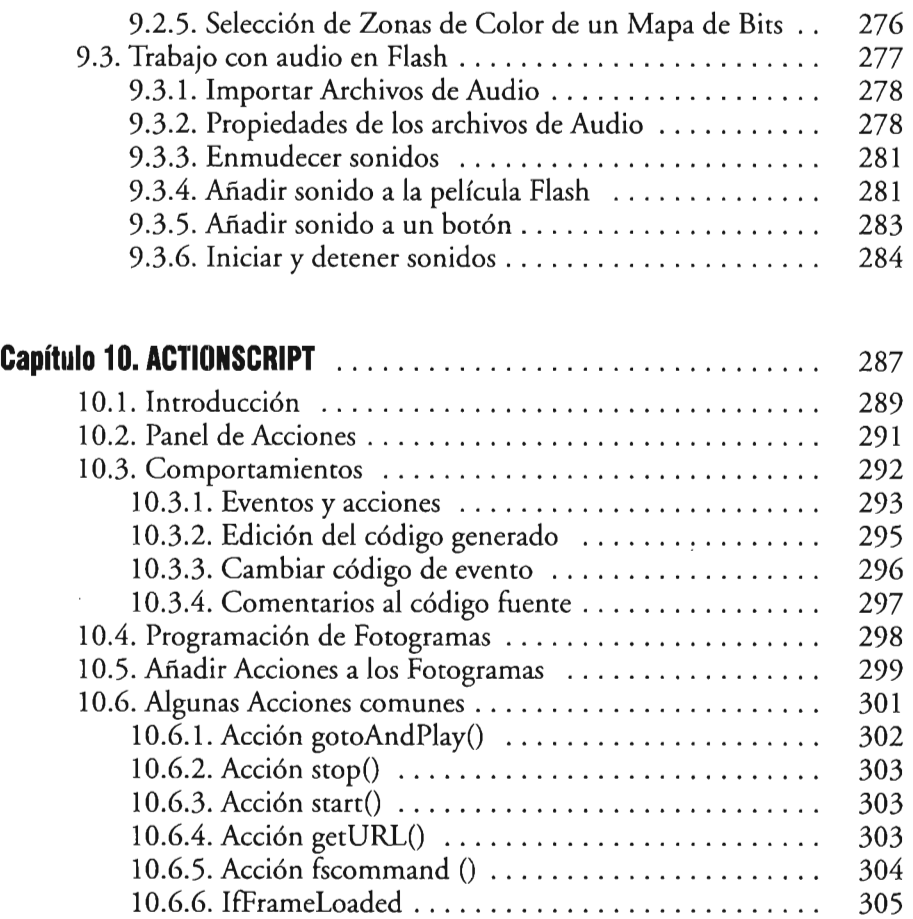